## Calculate Linux - Bug # 402: Đ<sup>-</sup>Đ Ñ€Đ¾ Ñ• "Local time zone must be set--"

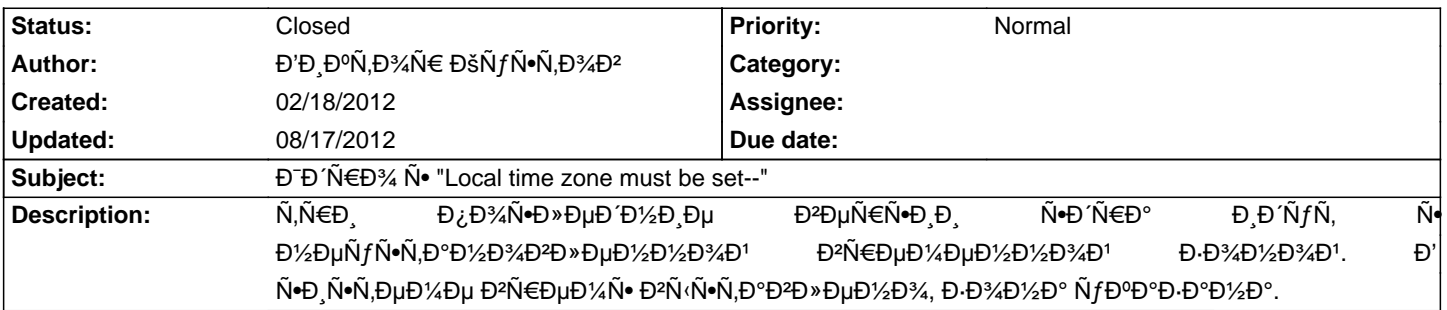

## **History**

**08/17/2012 02:54 pm - Alexander Tratsevskiy**

- Status changed from New to Closed

## **08/17/2012 02:54 pm - Alexander Tratsevskiy**

- % Done changed from 0 to 100